# Министерство науки и высшего образования Российской Федерации Федеральное государственное автономное образовательное учреждение высшего образования «Уральский федеральный университет имени первого Президента России Б.Н. Ельцина»

УТВЕРЖДАЮ Директор по образовательной деятельности

\_\_\_\_\_\_\_\_\_\_\_\_\_\_\_\_\_\_\_ С.Т. Князев

 $\langle \langle \underline{\hspace{15mm}} \rangle \rangle$ 

# **РАБОЧАЯ ПРОГРАММА МОДУЛЯ**

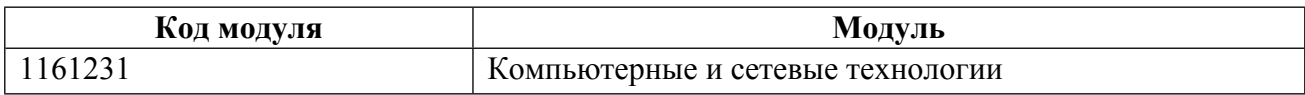

**Екатеринбург**

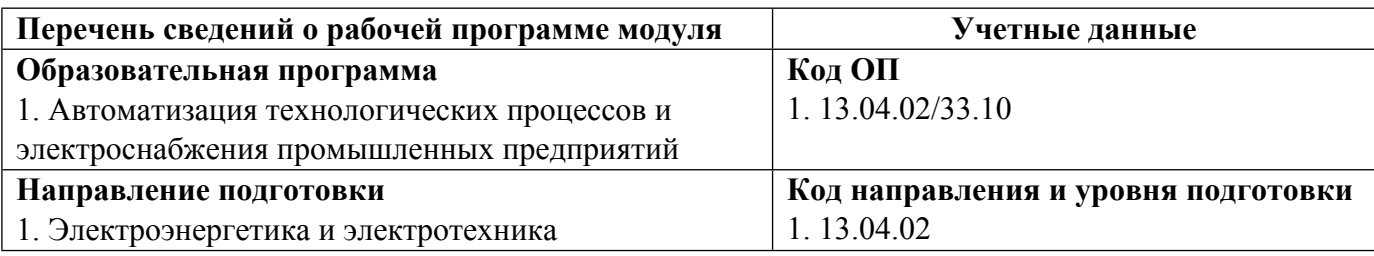

Программа модуля составлена авторами:

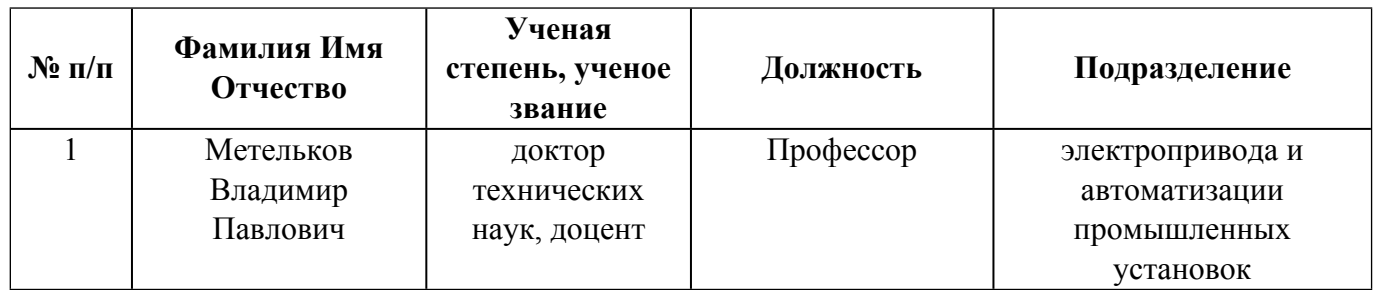

# **Согласовано:**

Управление образовательных программ Р.Х. Токарева

# **1. ОБЩАЯ ХАРАКТЕРИСТИКА МОДУЛЯ Компьютерные и сетевые технологии**

### **1.1. Аннотация содержания модуля**

Целью изучения модуля является освоение практических приёмов использования современных компьютерных технологий для их применения в профессиональной деятельности. В процессе изучения дисциплин модуля формируются и развиваются умения применения методов математического анализа и моделирования электротехнических комплексов и установок с использованием прикладного программного обеспечения, навыки автоматизированного проектирования электротехнических устройств и систем промышленной автоматики, в том числе, с использованием принципов группового проектирования.

### **1.2. Структура и объем модуля**

Таблица 1

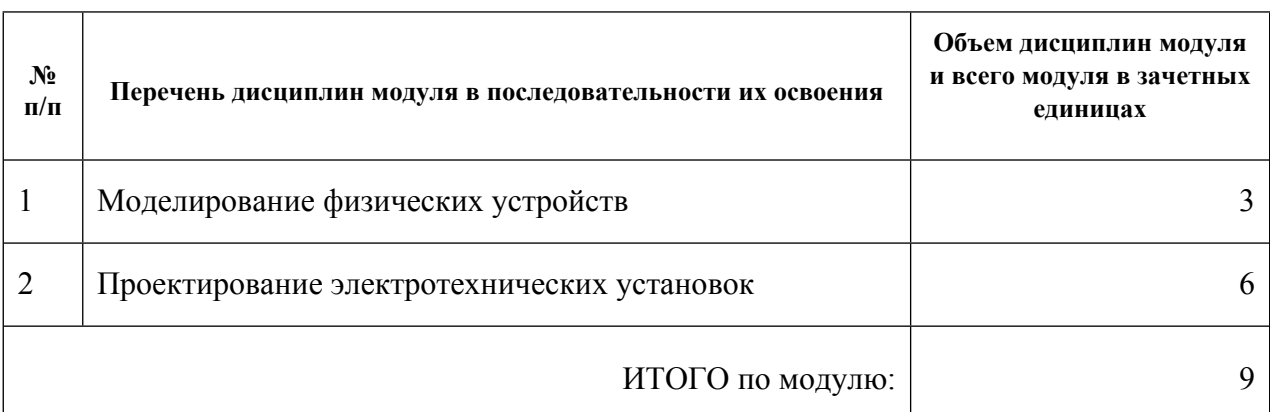

#### **1.3.Последовательность освоения модуля в образовательной программе**

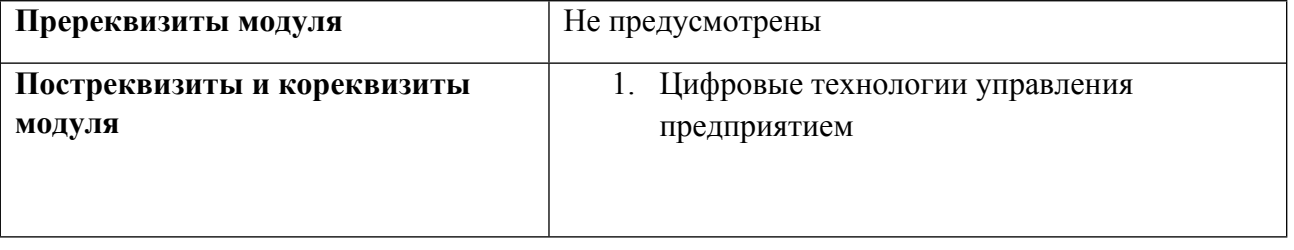

### **1.4. Распределение компетенций по дисциплинам модуля, планируемые результаты обучения (индикаторы) по модулю**

Таблица 2

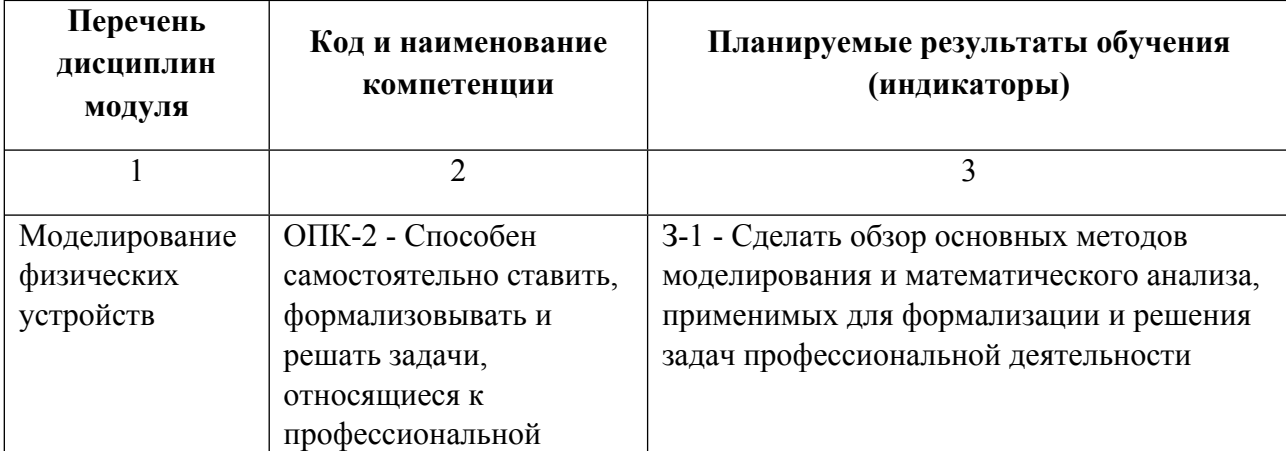

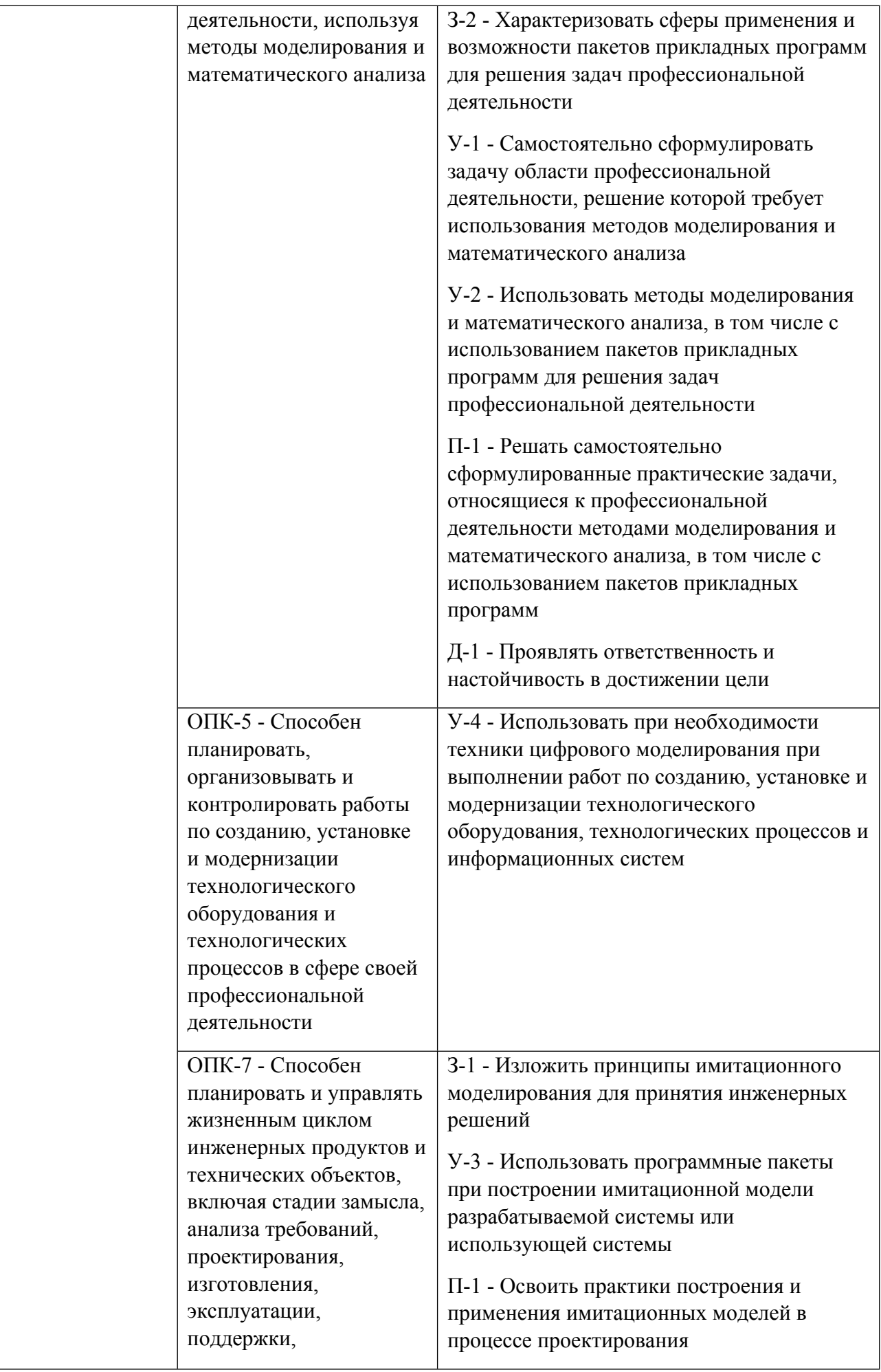

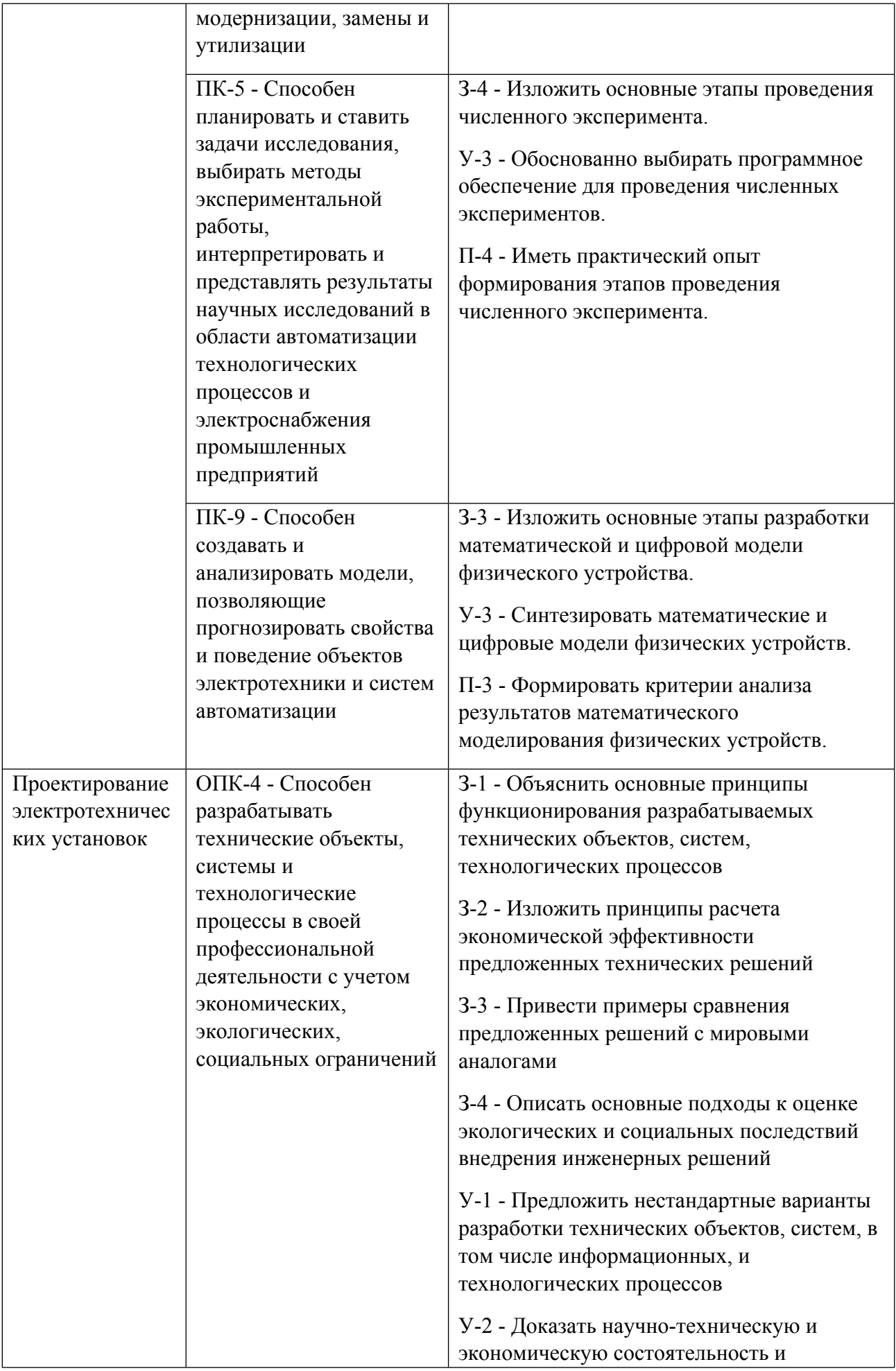

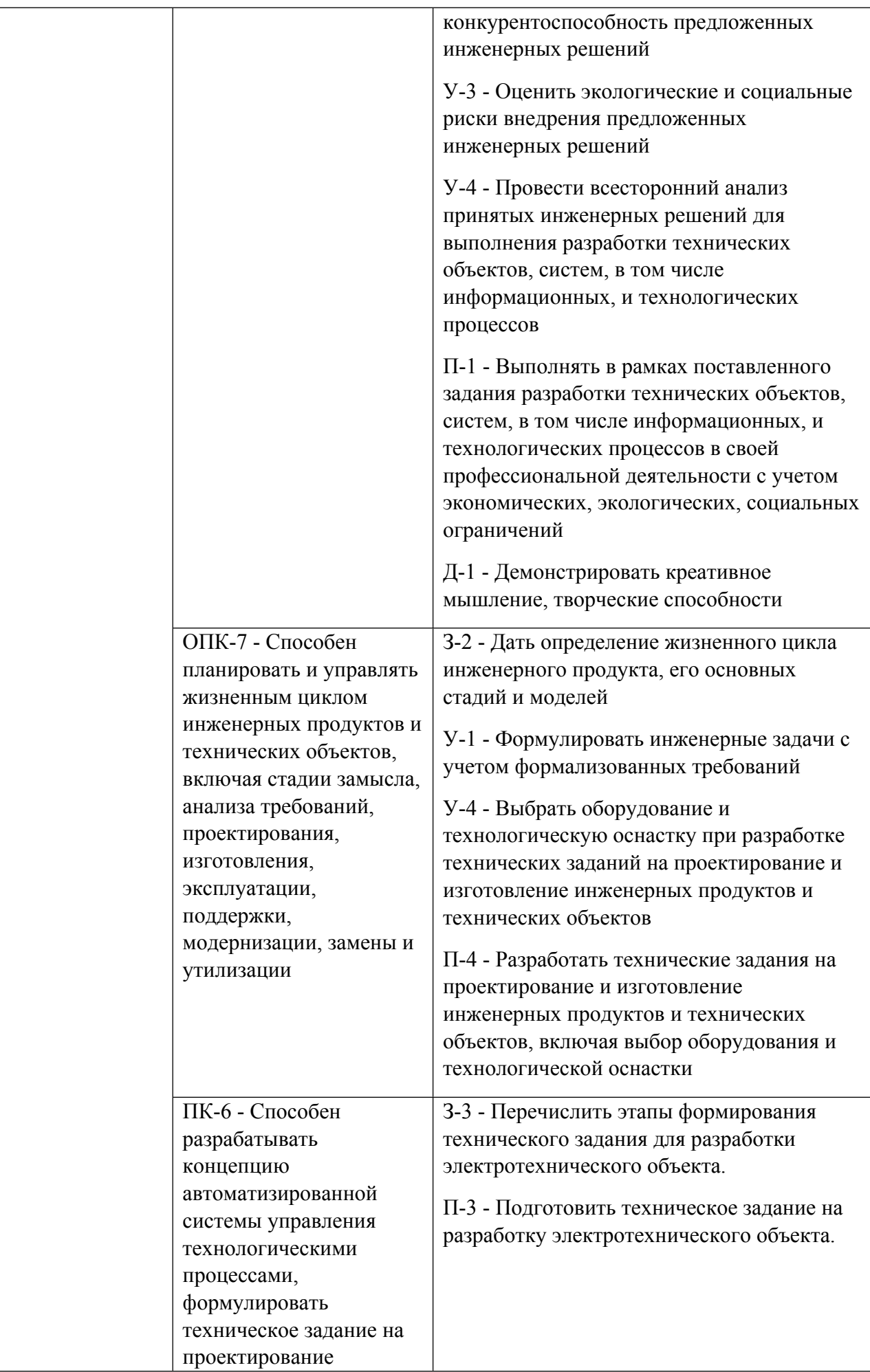

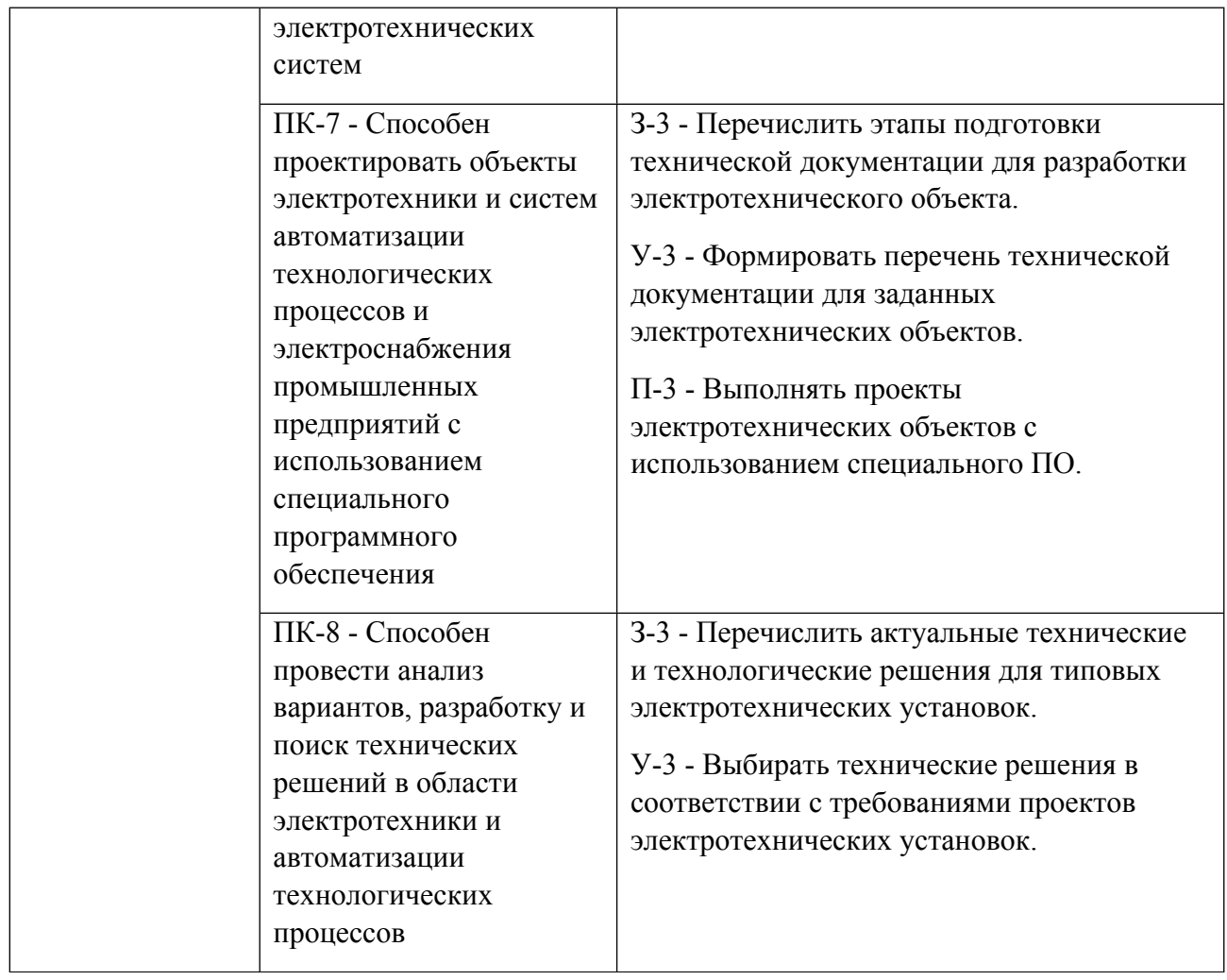

## **1.5. Форма обучения**

Обучение по дисциплинам модуля может осуществляться в очной формах.

# **РАБОЧАЯ ПРОГРАММА ДИСЦИПЛИНЫ Моделирование физических устройств**

Рабочая программа дисциплины составлена авторами:

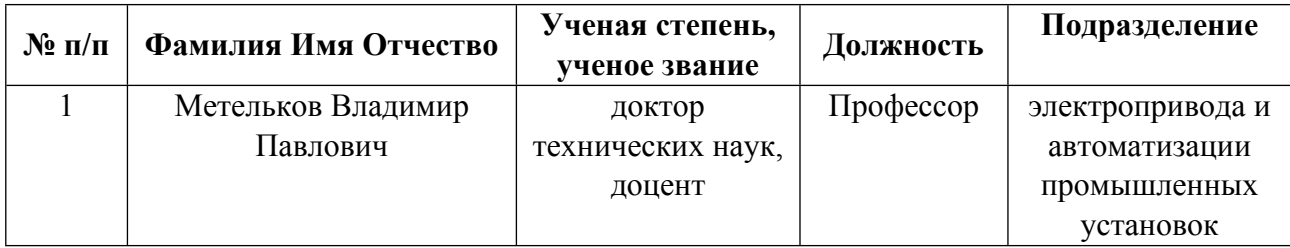

**Рекомендовано учебно-методическим советом института** Уральская передовая инженерная школа «Цифровое производство»

Протокол № \_1\_ от \_01.02.2023\_ г.

## **1. СОДЕРЖАНИЕ И ОСОБЕННОСТИ РЕАЛИЗАЦИИ ДИСЦИПЛИНЫ**

**Авторы:** 

 **Метельков Владимир Павлович, Профессор, электропривода и автоматизации промышленных установок**

**1.1. Технологии реализации, используемые при изучении дисциплины модуля**

- Традиционная (репродуктивная) технология
- Разноуровневое (дифференцированное) обучение
	- o Базовый уровень

*\*Базовый I уровень – сохраняет логику самой науки и позволяет получить упрощенное, но верное и полное представление о предмете дисциплины, требует знание системы понятий, умение решать проблемные ситуации. Освоение данного уровня результатов обучения должно обеспечить формирование запланированных компетенций и позволит обучающемуся на минимальном уровне самостоятельности и ответственности выполнять задания;*

Продвинутый II уровень - углубляет и обогащает базовый уровень как по содержанию, так и по глубине проработки *материала дисциплины. Это происходит за счет включения дополнительной информации. Данный уровень требует умения решать проблемы в рамках курса и смежных курсов посредством самостоятельной постановки цели и выбора программы действий. Освоение данного уровня результатов обучения позволит обучающемуся повысить уровень самостоятельности и ответственности до творческого применения знаний и умений.*

### **1.2. Содержание дисциплины**

## Таблица 1.1

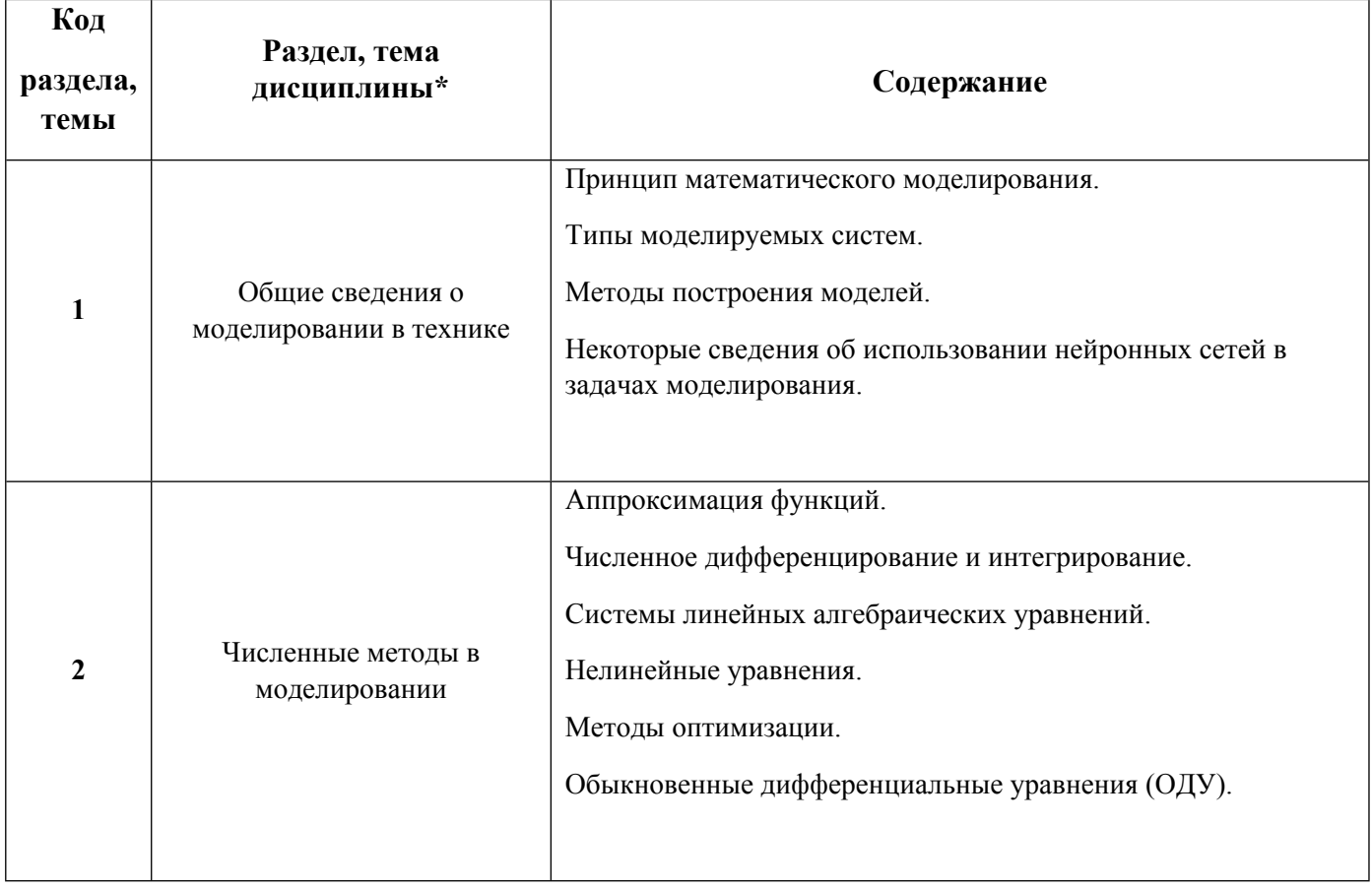

1.3. Направление, виды воспитательной деятельности и используемые технологии

Направления воспитательной деятельности сопрягаются со всеми результатами обучения компетенций по образовательной программе, их освоение обеспечивается содержанием всех дисциплин модулей.

1.4. Программа дисциплины реализуется на государственном языке Российской Федерации .

# **2. УЧЕБНО-МЕТОДИЧЕСКОЕ И ИНФОРМАЦИОННОЕ ОБЕСПЕЧЕНИЕ ДИСЦИПЛИНЫ**

### **Моделирование физических устройств**

### **Электронные ресурсы (издания)**

1. , Дружинина, О. Г., Морозова, В. А., Андреев, Д. В., Чесноков, Ю. Н.; Имитационное моделирование непрерывно-детерминированнных систем с помощью пакета программ Matlab : метод. указания к лаб. работе по курсу "Моделирование систем" для студентов всех форм обучения специальности 210100.; УГТУ-УПИ, Екатеринбург; 2004; http://library.ustu.ru/dspace/handle/123456789/1337 (Электронное издание)

2. Самарский, А. А.; Математическое моделирование: идеи, методы, примеры : монография.; Физматлит, Москва; 2005; https://biblioclub.ru/index.php?page=book&id=68976 (Электронное издание)

### **Печатные издания**

1. Самарский, А. А.; Математическое моделирование: идеи, методы, примеры : монография.; Физматлит, Москва; 2005; https://biblioclub.ru/index.php?page=book&id=68976 (Электронное издание)

2. Черных, И. В.; Моделирование электротехнических устройств в MATLAB, SimPowerSystems и Simulink; ДМК Пресс : Питер, Москва ; Санкт-Петербург ; Нижний Новгород [и др.]; 2008 (3 экз.)

3. , Ашихмин, В. Н., Гитман, М. Б., Келлер, И. Э., Наймарк, О. Б., Столбов, В. Ю., Трусов, В. Ю.; Введение в математическое моделирование : учеб. пособие для студентов вузов, обучающихся по направлению 511200 - "Математика. Прикладная математика".; Логос, Москва; 2004 (9 экз.)

4. Советов, Б. Я., Яковлев, С. А.; Моделирование систем : Учебник для вузов.; Высшая школа, Москва; 1998 (12 экз.)

5. Шрейнер, Р. Т.; Математическое моделирование электроприводов переменного тока с полупроводниковыми преобразователями частоты; УРО РАН, Екатеринбург; 2000 (39 экз.)

### **Профессиональные базы данных, информационно-справочные системы**

Не используются

### **Материалы для лиц с ОВЗ**

Весь контент ЭБС представлен в виде файлов специального формата для воспроизведения синтезатором речи, а также в тестовом виде, пригодном для прочтения с использованием экранной лупы и настройкой контрастности.

### **Базы данных, информационно-справочные и поисковые системы**

http://lib.urfu.ru Сайт библиотеки УрФУ

http://study.urfu.ru Портал информационно-образовательных ресурсов УрФУ

# **3. МАТЕРИАЛЬНО-ТЕХНИЧЕСКОЕ ОБЕСПЕЧЕНИЕ ДИСЦИПЛИНЫ**

# **Моделирование физических устройств**

# **Сведения об оснащенности дисциплины специализированным и лабораторным оборудованием и программным обеспечением**

Таблица 3.1

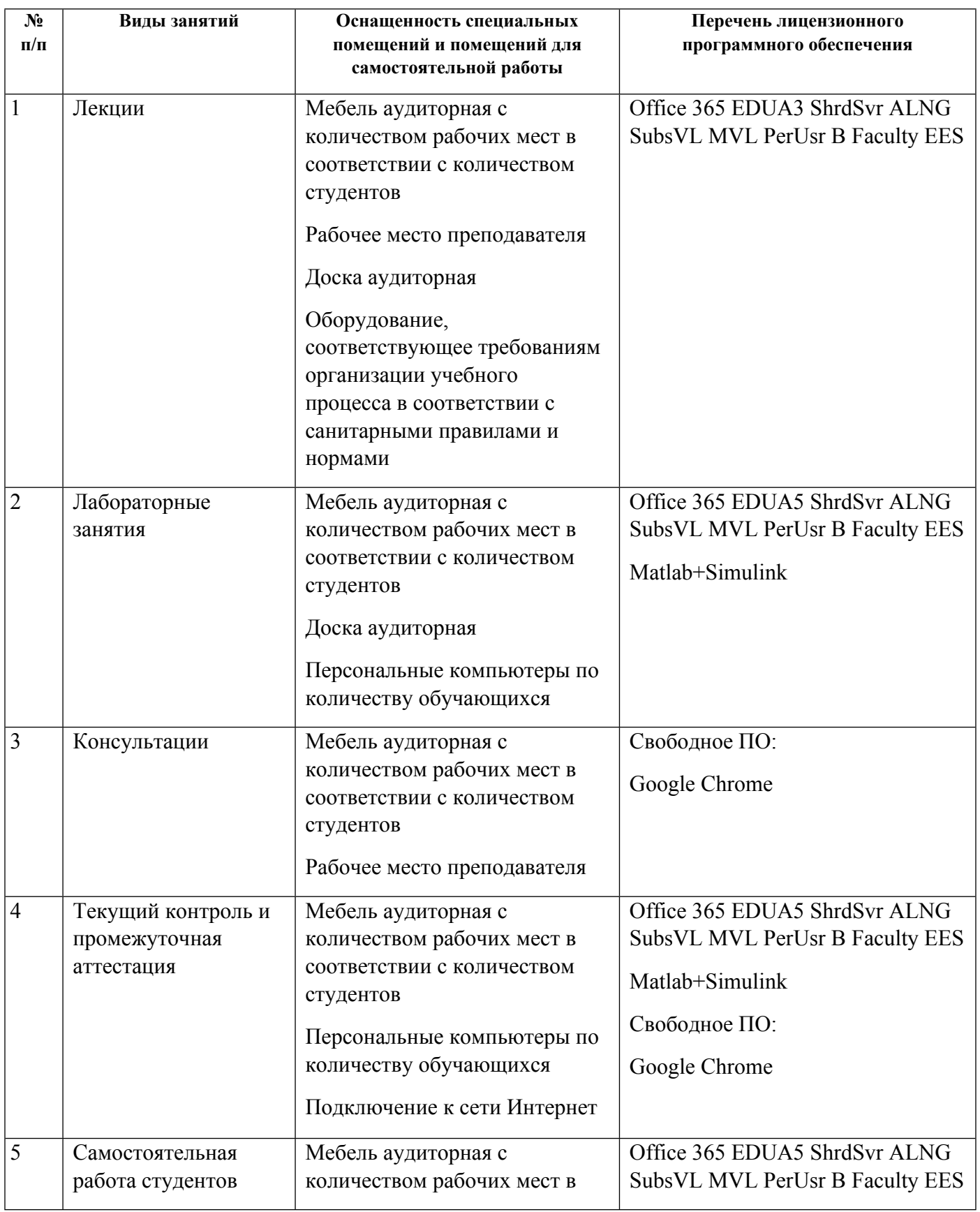

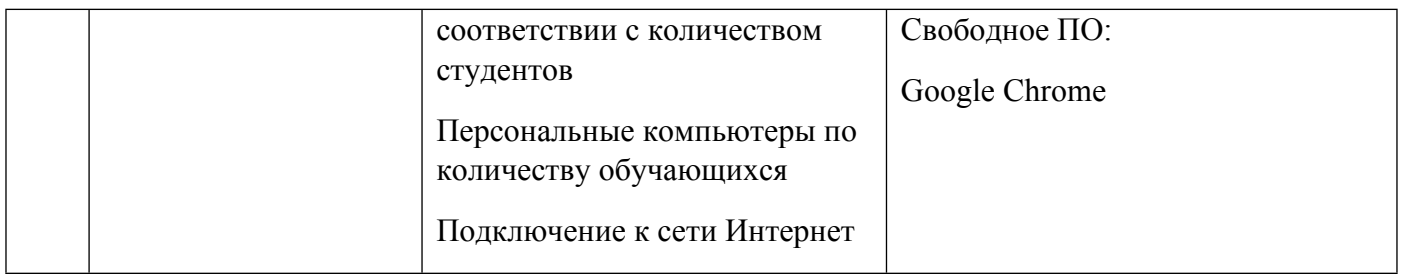

# **РАБОЧАЯ ПРОГРАММА ДИСЦИПЛИНЫ Проектирование электротехнических установок**

Рабочая программа дисциплины составлена авторами:

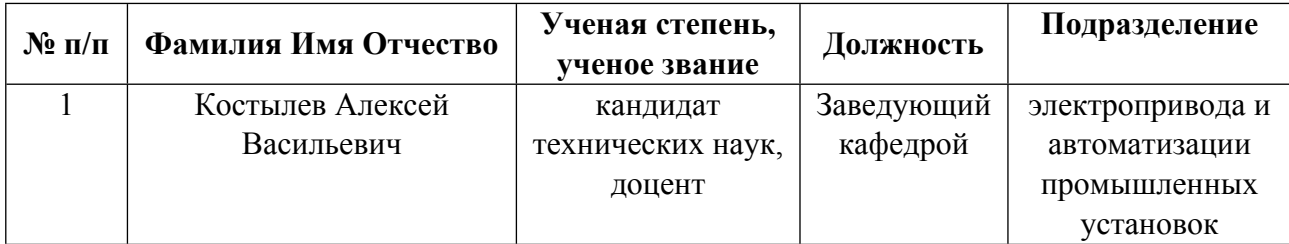

**Рекомендовано учебно-методическим советом института** Уральская передовая инженерная школа «Цифровое производство»

Протокол № \_1\_ от \_01.02.2023\_ г.

## **1. СОДЕРЖАНИЕ И ОСОБЕННОСТИ РЕАЛИЗАЦИИ ДИСЦИПЛИНЫ**

**Авторы:** 

 **Костылев Алексей Васильевич, Заведующий кафедрой, электропривода и автоматизации промышленных установок**

**1.1. Технологии реализации, используемые при изучении дисциплины модуля**

- Традиционная (репродуктивная) технология
- Разноуровневое (дифференцированное) обучение
	- o Базовый уровень

*\*Базовый I уровень – сохраняет логику самой науки и позволяет получить упрощенное, но верное и полное представление о предмете дисциплины, требует знание системы понятий, умение решать проблемные ситуации. Освоение данного уровня результатов обучения должно обеспечить формирование запланированных компетенций и позволит обучающемуся на минимальном уровне самостоятельности и ответственности выполнять задания;*

Продвинутый II уровень - углубляет и обогащает базовый уровень как по содержанию, так и по глубине проработки *материала дисциплины. Это происходит за счет включения дополнительной информации. Данный уровень требует умения решать проблемы в рамках курса и смежных курсов посредством самостоятельной постановки цели и выбора программы действий. Освоение данного уровня результатов обучения позволит обучающемуся повысить уровень самостоятельности и ответственности до творческого применения знаний и умений.*

## **1.2. Содержание дисциплины**

## Таблица 1.1

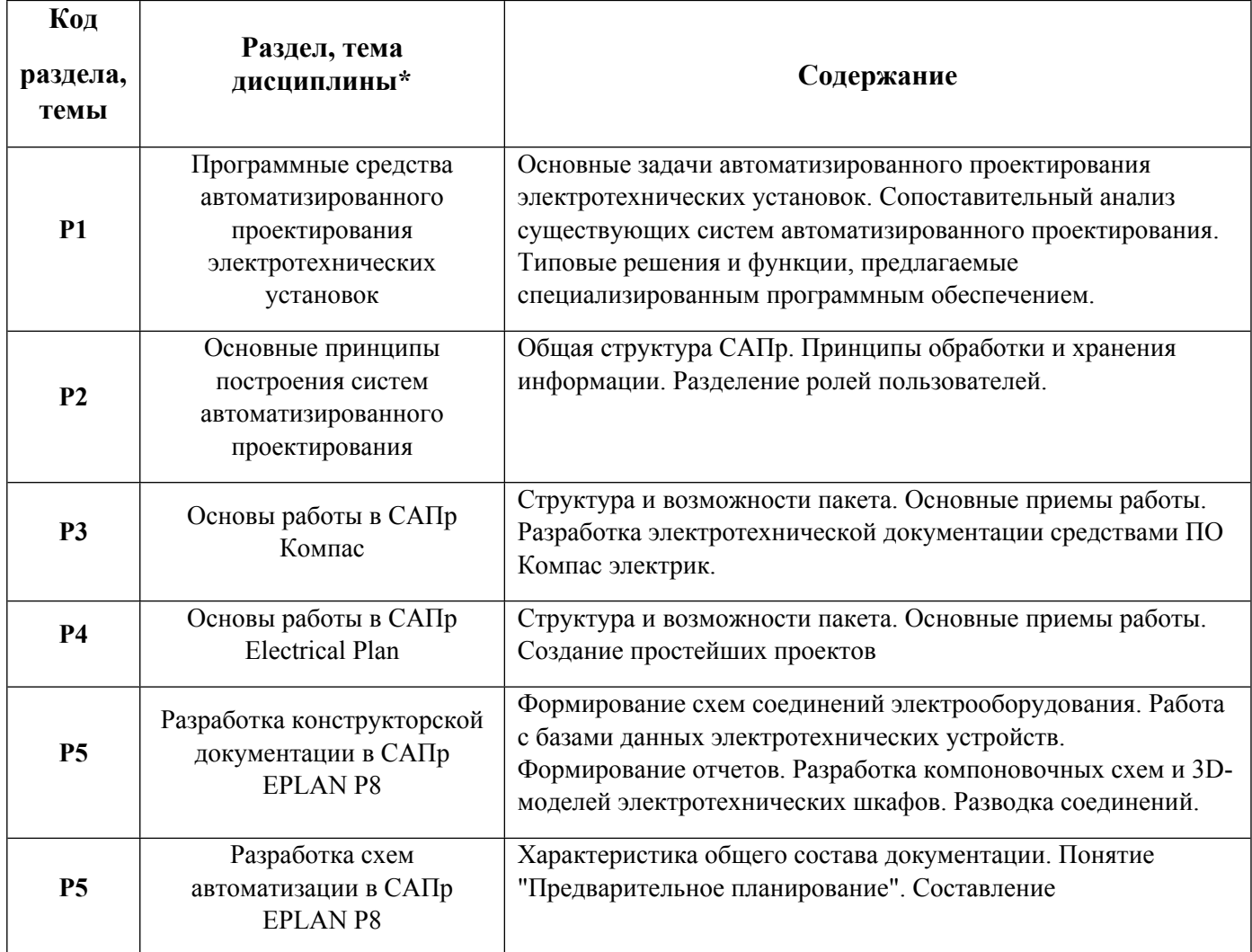

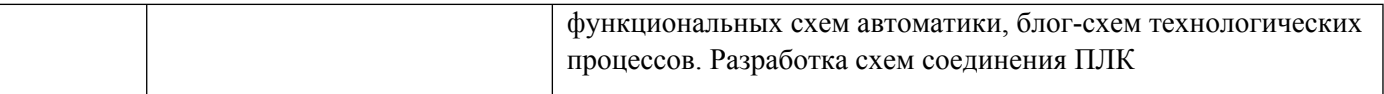

### 1.3. Направление, виды воспитательной деятельности и используемые технологии

Направления воспитательной деятельности сопрягаются со всеми результатами обучения компетенций по образовательной программе, их освоение обеспечивается содержанием всех дисциплин модулей.

1.4. Программа дисциплины реализуется на государственном языке Российской Федерации .

### **2. УЧЕБНО-МЕТОДИЧЕСКОЕ И ИНФОРМАЦИОННОЕ ОБЕСПЕЧЕНИЕ ДИСЦИПЛИНЫ**

### **Проектирование электротехнических установок**

### **Электронные ресурсы (издания)**

1. Лукянчук, С. А.; КОМПАС-3D. Версии 5.11-8. : практическая работа : практическое пособие.; СОЛОН-ПРЕСС, Москва; 2008; https://biblioclub.ru/index.php?page=book&id=227115 (Электронное издание)

2. Максимова, А. А.; Инженерное проектирование в средах CAD: геометрическое моделирование средствами системы «КОМПАС-3D» : учебное пособие.; Сибирский федеральный университет (СФУ), Красноярск; 2016; https://biblioclub.ru/index.php?page=book&id=497289 (Электронное издание)

3. ; Основы САПР : учебное пособие.; Омский государственный технический университет (ОмГТУ), Омск; 2017; https://biblioclub.ru/index.php?page=book&id=493424 (Электронное издание)

4. Белов, П. С.; САПР технологических процессов: курс лекций : учебное пособие.; Директ-Медиа, Москва, Берлин; 2019; https://biblioclub.ru/index.php?page=book&id=560692 (Электронное издание)

## **Печатные издания**

1. Александров, К. К., Кузьмина, Е. Г.; Электротехнические чертежи и схемы; МЭИ, Москва; 2004 (11 экз.)

2. , Белов, М. П., Зементов, О. И., Козярук, А. Е., Козлова, Л. П., Новиков, В. А., Чернигов, Л. М.; Инжиниринг электроприводов и систем автоматизации : учеб. пособие для студентов вузов, обучающихся по специальности 140604 "Электропривод и автоматика пром. установок и технол. комплексов" направления подгот. 140600 "Электротехника, электромеханика и электротехнологии".; Academia, Москва; 2006 (48 экз.)

3. Усатенко, С. Т., Каченюк, Т. К., Терехова, М. В.; Выполнение электрических схем по ЕСКД : справочник.; Издательство стандартов, Москва; 1989 (158 экз.)

## **Профессиональные базы данных, информационно-справочные системы**

1) eLibrary http://elibrary.ru/

2) ЭБС Университетская библиотека онлайн http://www.biblioclub.ru/

**Материалы для лиц с ОВЗ**

Весь контент ЭБС представлен в виде файлов специального формата для воспроизведения синтезатором речи, а также в тестовом виде, пригодном для прочтения с использованием экранной лупы и настройкой контрастности.

### **Базы данных, информационно-справочные и поисковые системы**

- 1) http://study.urfu.ru/view/ Портал информационно-образовательных ресурсов УрФУ
- 2) http://lib.urfu.ru/ Зональная научная библиотека УрФУ
- 3) https://www.eplan.help/ Справочная система Electrical PLAN

## **3. МАТЕРИАЛЬНО-ТЕХНИЧЕСКОЕ ОБЕСПЕЧЕНИЕ ДИСЦИПЛИНЫ**

### **Проектирование электротехнических установок**

# **Сведения об оснащенности дисциплины специализированным и лабораторным оборудованием и программным обеспечением**

Таблица 3.1

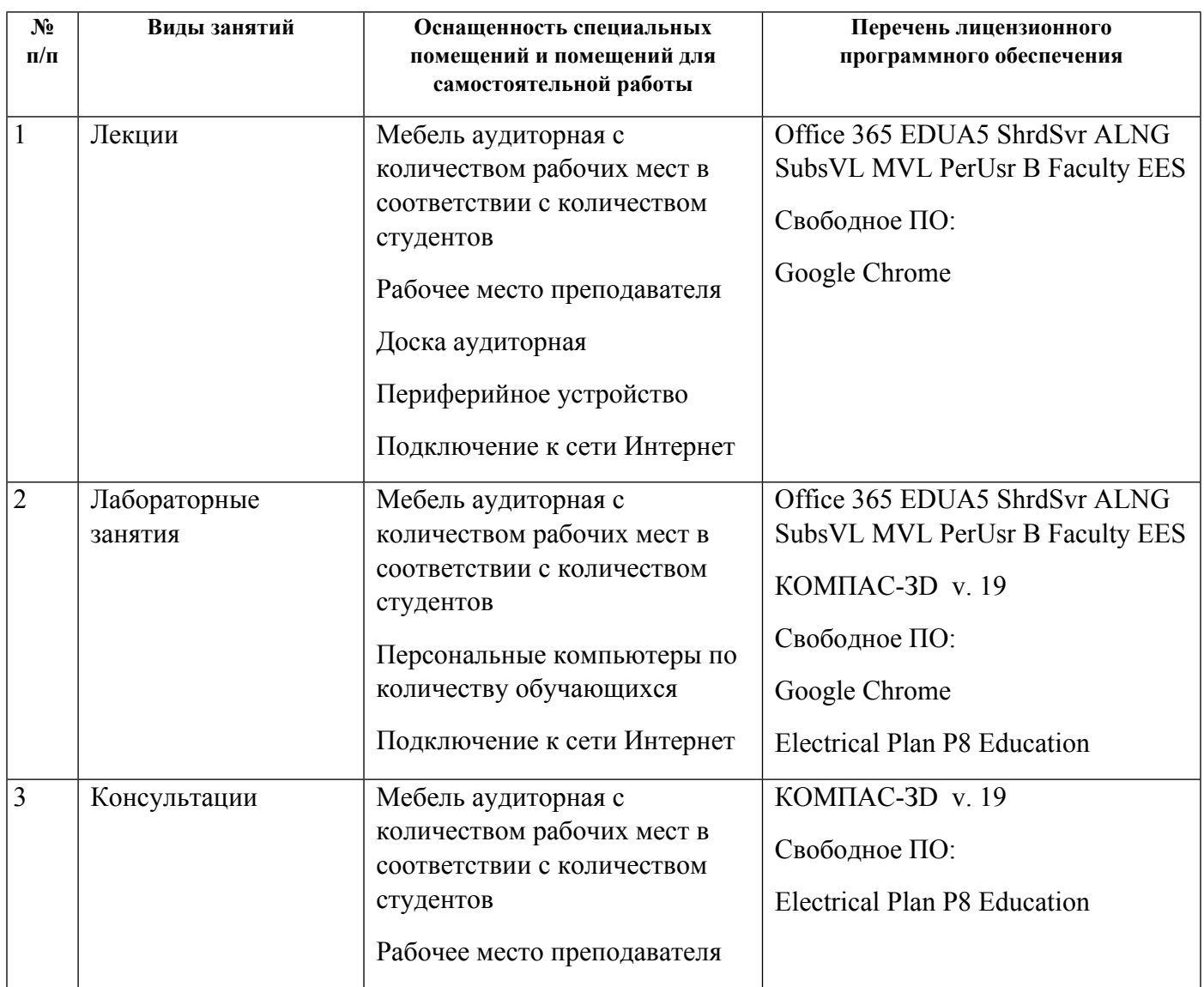

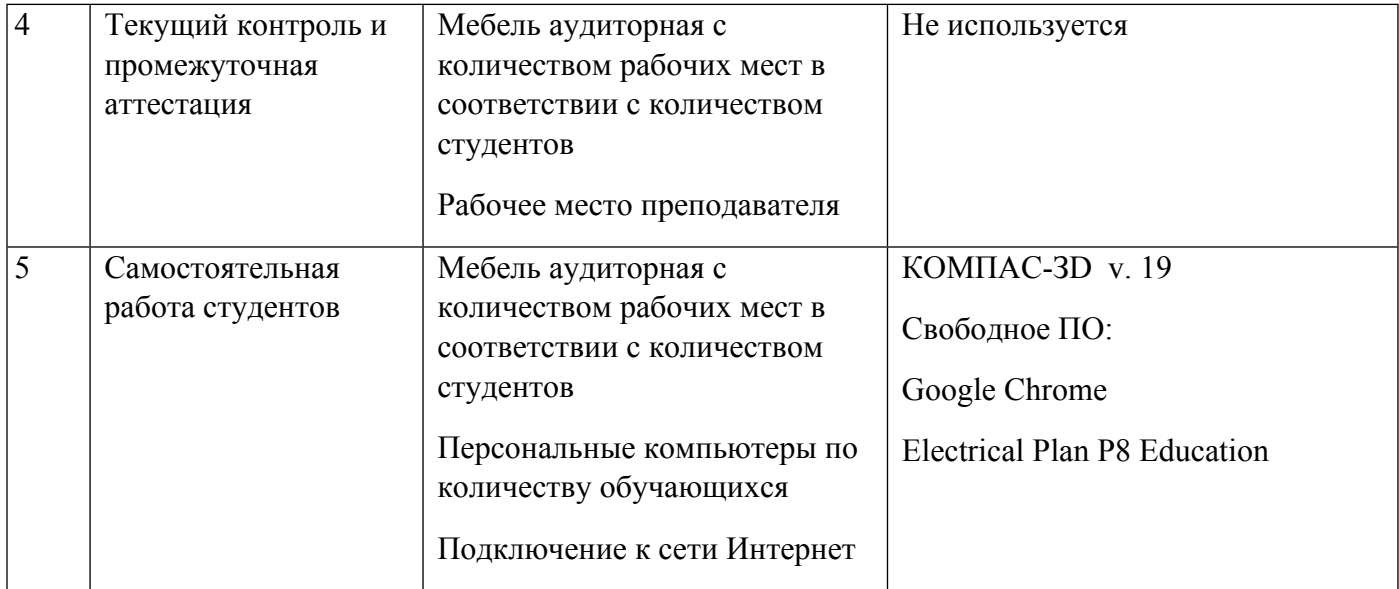